# **TIAA**

### STATE INCOME TAX

#### WITHHOLDING ELECTION INSTRUCTIONS

Page 1 of 2

You reside in a state that allows you to have state income tax withholding on a voluntary basis; therefore, completing this withholding form is optional. However, if you would like to have state income tax withheld from your payments, use this form to indicate that you want state tax withheld according to a specific dollar amount or percentage of the taxable portion of the payment.

Payments that are directly rolled over to an IRA or another retirement plan are not subject to state income tax withholding. Therefore, if your payments are being rolled over, no further action is required.

For cash payments ONLY, please keep in mind:

There may be penalties for not paying enough state income tax during the year, either through withholding or estimated tax payments.

| Print in uppercase using black or dark blue ink.  IMPORTANT: A full Social Security Number/Taxpayer Identification Number is required to process your request.  NEED HELP? 800-842-2252 Weekdays | 1. PROVIDE YOUR INFORMATION                                                               |                           |                |
|----------------------------------------------------------------------------------------------------|-------------------------------------------------------------------------------------------|---------------------------|----------------|
|                                                                                                    | First Name                                                                                |                           | Middle Initial |
|                                                                                                    |                                                                                           |                           |                |
|                                                                                                    | Last Name                                                                                 |                           | Suffix         |
|                                                                                                    |                                                                                           |                           |                |
|                                                                                                    | Social Security Number/ Taxpayer Identification Number Contact Telephone Number Extension |                           |                |
| 8 a.m. – 10 p.m. (ET)                                                                                                    |                                                                                           | Contact telephone Named   | Sion           |
| Or visit <b>TIAA.org.</b> Have your ID and password                                                                                                    | State of Legal Residence                                                                  | Citizenship (if not U.S.) |                |
| ready.                                                                                                    | Ctate of Edgar Residence                                                                  |                           |                |
|                                                                                                    |                                                                                           |                           |                |
| Note: Please indicate the contract number to which your tax election will apply.  DO NOT USE DASHES.                                                                                             | 2. PROVIDE YOUR CONTRACT NUMBERS                                                          |                           |                |
|                                                                                                    | TIAA Number                                                                               | CREF Number               |                |
|                                                                                                    |                                                                                           |                           |                |
|                                                                                                    | TIAA Number                                                                               | CREF Number               |                |
|                                                                                                    |                                                                                           |                           |                |
|                                                                                                    | TIAA Number                                                                               | CREF Number               |                |
|                                                                                                    |                                                                                           |                           |                |
|                                                                                                    | TIAA Number                                                                               | CREF Number               |                |
|                                                                                                    |                                                                                           |                           |                |
|                                                                                                    | TIAA Number                                                                               | CREF Number               |                |
|                                                                                                    |                                                                                           |                           |                |
|                                                                                                    | TIAA Number                                                                               | CREF Number               |                |
|                                                                                                    |                                                                                           |                           |                |
|                                                                                                    | TIAA Number                                                                               | CREF Number               |                |
|                                                                                                    |                                                                                           |                           |                |
|                                                                                                    | TIAA Number                                                                               | CREF Number               |                |
|                                                                                                    |                                                                                           |                           |                |

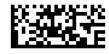

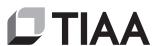

## STATE INCOME TAX WITHHOLDING ELECTION INSTRUCTIONS

|                                                                                                    | Page 2 of 2                                                                                                    |  |  |  |
|----------------------------------------------------------------------------------------------------|----------------------------------------------------------------------------------------------------|--|--|--|
| Please select the state in which you permanently reside and for which you are requesting voluntary state tax withholding.                                                                                                    | 3. VOLUNTARY STATE IN WHICH YOU RESIDE                                                                                                    |  |  |  |
|                                                                                                    | Alabama Arizona Colorado Idaho Illinois                                                                                                    |  |  |  |
|                                                                                                    | Indiana Kentucky Louisiana Minnesota Missouri                                                                                                    |  |  |  |
|                                                                                                    | Montana New Jersey New Mexico New York North Dakota                                                                                                    |  |  |  |
|                                                                                                    | Ohio Pennsylvania Rhode Island South Carolina Utah                                                                                                    |  |  |  |
|                                                                                                    | West Virginia Wisconsin                                                                                                    |  |  |  |
|                                                                                                    |                                                                                                    |  |  |  |
| 4. WITHHOLDING ELECTION (CHOOSE ONLY ONE)                                                                                                    |                                                                                                    |  |  |  |
|                                                                                                    | I want the following dollar amount or percentage withheld from each payment:                                                                                                    |  |  |  |
|                                                                                                    | \$ or %                                                                                                    |  |  |  |
|                                                                                                    | Do not withhold                                                                                                    |  |  |  |
|                                                                                                    |                                                                                                    |  |  |  |
| Please sign your full legal name with suffix, if applicable, using black or dark blue ink, or online using TIAA's digital signing experiences. Non-TIAA digital signatures, such as signing with Adobe Acrobat, are not accepted. | 5. YOUR SIGNATURE The form will become effective with your next available payment. You may revoke this election at any time by                                                                                   |  |  |  |
|                                                                                                    | filing a new state income tax withholding election form with TIAA.                                                                                                    |  |  |  |
|                                                                                                    | Under penalties of perjury, I certify that: (1) The number shown on this form is my correct taxpayer identification number (or I am waiting for a number to be issued to me); and (2) I am not subject to        |  |  |  |
|                                                                                                    | backup withholding because: (a) I am exempt from backup withholding, or (b) I have not been notified                                                                                                    |  |  |  |
|                                                                                                    | by the Internal Revenue Service (IRS) that I am subject to backup withholding as a result of a failure to report all interest or dividends, or (c) the IRS has notified me that I am no longer subject to backup |  |  |  |
|                                                                                                    | withholding; and (3) I am a U.S. citizen or other U.S. person; and (4) The FATCA code(s) entered on this form (if any) indicating that I am exempt from FATCA reporting is correct.                              |  |  |  |
|                                                                                                    |                                                                                                    |  |  |  |
|                                                                                                    | Your Signature Today's Date (mm/dd/yyyy)                                                                                                    |  |  |  |
|                                                                                                    |                                                                                                    |  |  |  |
|                                                                                                    |                                                                                                    |  |  |  |
|                                                                                                    |                                                                                                    |  |  |  |
|                                                                                                    |                                                                                                    |  |  |  |
|                                                                                                    |                                                                                                    |  |  |  |
|                                                                                                    |                                                                                                    |  |  |  |
|                                                                                                    |                                                                                                    |  |  |  |

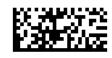

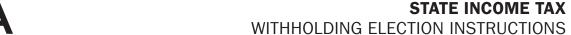

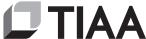

Please return **ALL** numbered pages including any pages you did not need to complete.

#### RETURN COMPLETED FORM(S)

Upload your documents easily from your mobile device or computer.

Use the TIAA mobile app to quickly upload your completed documents. It's as simple as taking a picture:

- Tap the Message Center icon in the upper-right corner of your main screen.
- Select the Files header and tap Upload. That's it!

Haven't downloaded the TIAA mobile app? Get it today in the App Store or Google Play.

Don't have a smartphone? It's still easy. From your personal computer, here's what you'll need to do:

- Log in to your TIAA.org account and select the Actions tab.
- Choose **Upload documents** from the options presented.
- Select Upload Files and follow the step-by-step instructions.

Faxing a document or using standard or overnight mail are also available, but can take more time. If you prefer one of these methods, use the information provided below to complete the process.

 FAX:
 STANDARD MAIL:
 OVERNIGHT:

 800-914-8922 (within U.S.)
 TIAA
 TIAA

 704-595-5795 (outside U.S.)
 P.O. Box 1268
 8500 Andrew Carnegie Blvd.

 Charlotte, NC 28201-1268
 Charlotte, NC 28262

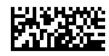